#### **Klassenarbeit Lineare Gleichungssysteme**

Der Lösungsweg gehört zur Aufgabe!

Für die Aufgabe der Lösungspaare ohne Lösungsweg gibt es keine Punkte!

1.) **Forme** die Gleichung so **um**, dass du bequem eine Wertetabelle aufstellen kannst.

Erstelle für beide Gleichungen eine **Wertetabelle** mit jeweils 3 Wertepaaren.

Fertige ein **Koordinatensystem** an, bei dem eine Einheit **1 cm** beträgt.

Übertrage die Wertepaare in das Koordinatensystem. Verbinde die Punkte jeweils zu einer **Geraden**.

Gib die Koordinaten des **Schnittpunktes** als **Wertepaar** an.

a.) 
$$
2x - y = 1 \nx + y = 2
$$
\nb.) 
$$
6x + 3y = -6 \n7x + 4y = -9
$$

c.) 
$$
3x-4y = -9 9x+10y = -13
$$

2.) Bestimme für das folgende Gleichungssystem das Lösungspaar durch **Rechnung**.

a.) 
$$
4x+4y=2 \n2y-2x=-1
$$
\n
$$
x+4y=5 \n4y-9x=2
$$

$$
\begin{aligned}\n &\text{(c.)} \qquad \begin{aligned}\n &6x + 7y = 1 \\
&9y - 5x = 0\n \end{aligned}\n \end{aligned}
$$

$$
2x - y = 1|-2x
$$
  
\n
$$
-y = -2x + 1|\cdot(-1)
$$
  
\n
$$
y = 2x - 1
$$
  
\n
$$
x + y = 2|-x
$$
  
\n
$$
y = -x + 2
$$

#### **2. Schritt: Wertetabelle mit 3 Wertepaaren (können variieren)**

| x | $2x - 1$ | $-x + 2$ |
|---|----------|----------|
| 0 | -1       | 2        |
| 3 | 5        | -1       |
| 6 | 11       | -4       |

## **3. Schritt: Zeichnen des Koordinatensystems**

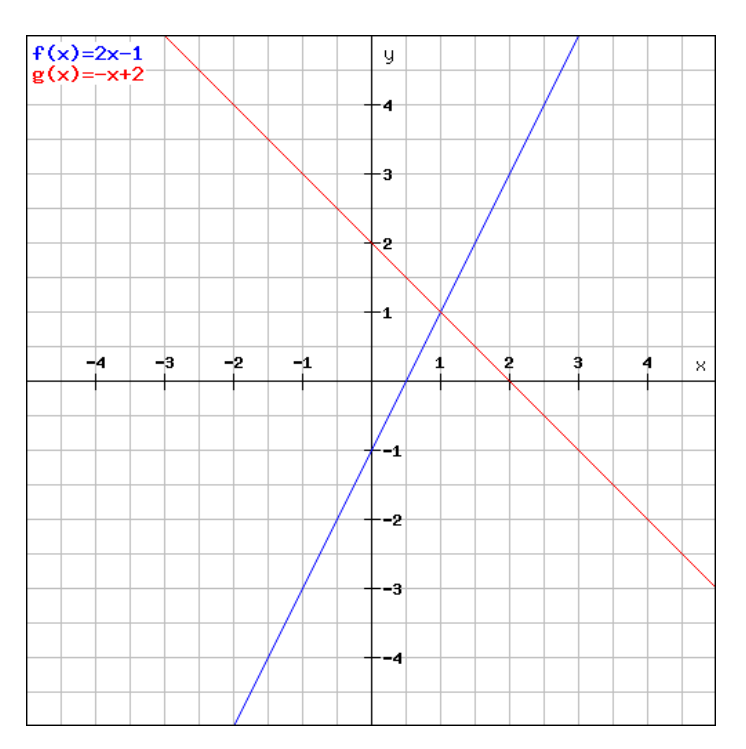

**4. Schritt: Bestimmen des Schnittpunktes**

 $|L = (1/1)$ 

**1b.)** 

### **1. Schritt: Umformung**

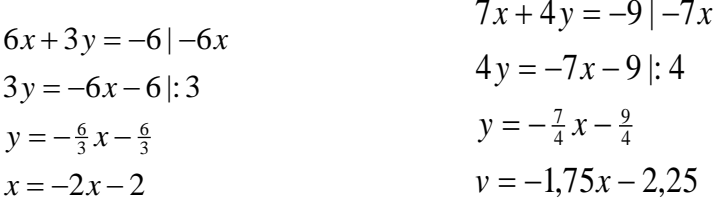

#### **2. Schritt: Wertetabelle mit 3 Wertepaaren (können variieren)**

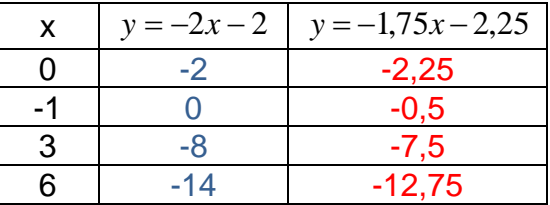

### **3. Schritt: Zeichnen des Koordinatensystems**

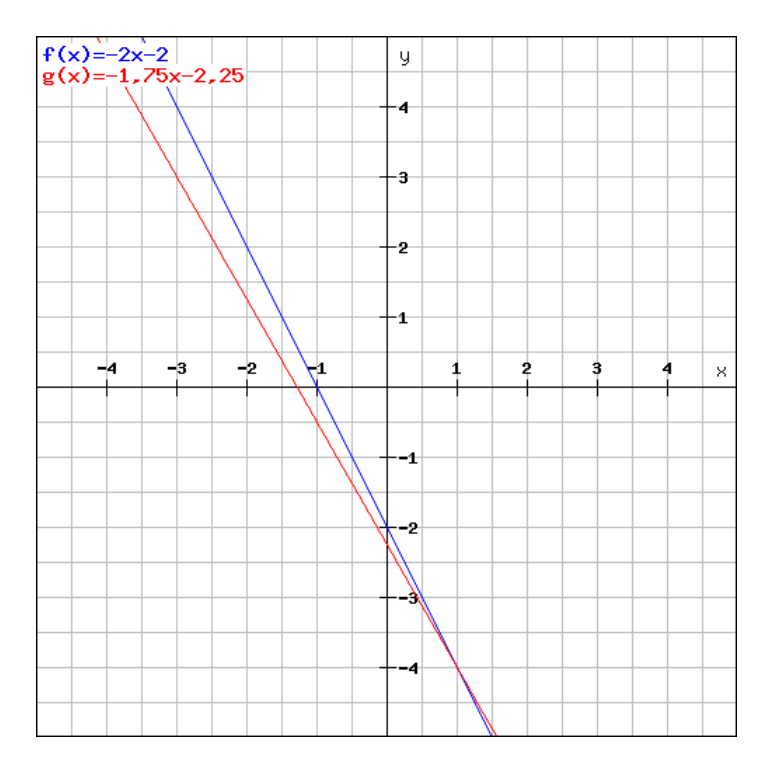

### **4. Schritt: Bestimmen des Schnittpunktes**

 $|L = (1, 25/ - 4, 5)$ 

**1c.)**

## **1. Schritt: Umformung**

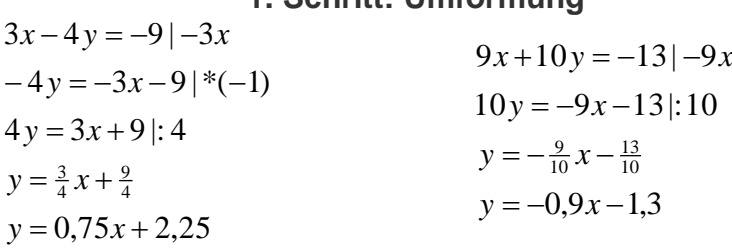

**2. Schritt: Wertetabelle mit 3 Wertepaaren (können variieren)**

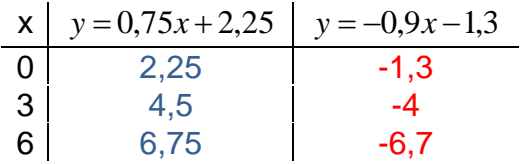

#### **3. Schritt: Zeichnen des Koordinatensystems**

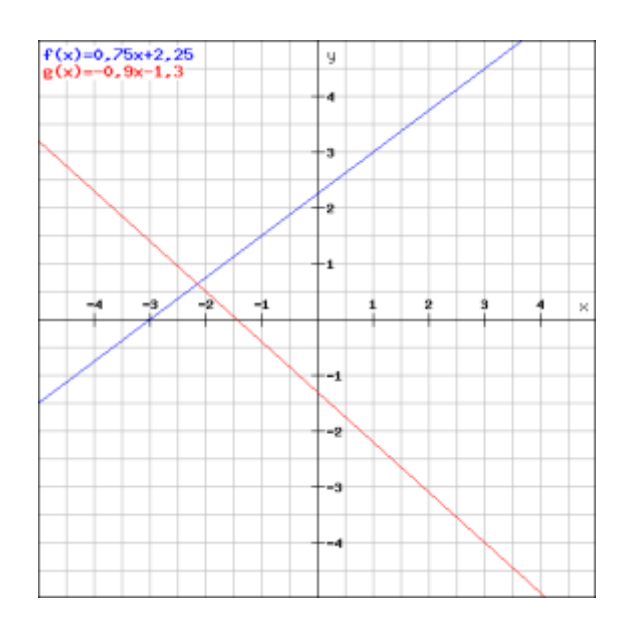

#### **4. Schritt: Bestimmen des Schnittpunktes**

 $|L = (-2, 15/0, 65)$ 

**2a.)**

# **1. Schritt: Umformen**

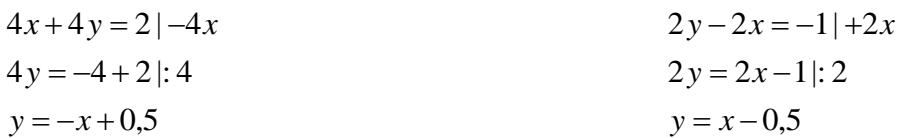

# 2. Schritt: "Gegenüberstellung (um die Koordinate "x" rauszubekommen")

$$
-x+0,5 = x-0,5|-x
$$
  
\n
$$
-2x+0,5 = -0,5|-0,5
$$
  
\n
$$
-2x = -1|(-1)
$$
  
\n
$$
2x = 1|:2
$$
  
\n
$$
x = 0,5
$$

3. Schritt: Einsetzen von "x" in eine der Gleichungen (egal welche)

$$
f(0,5) = 0,5 - 0,5
$$

$$
f(0,5) = 0
$$

# **4. Schritt: Bestimmen des Schnittpunktes**

 $|L = (0,5/0)$ 

#### **1. Schritt: Umformen**

$$
3x + 4y = 5|-3x
$$
  
\n
$$
4y - 9x = 2|+9x
$$
  
\n
$$
4y - 9x = 2|+9x
$$
  
\n
$$
4y = 9x + 2|: 4
$$
  
\n
$$
y = -\frac{3}{4}x + \frac{5}{4}
$$
  
\n
$$
y = \frac{9}{4}x + \frac{2}{4}
$$

#### 2. Schritt: "Gegenüberstellung (um die Koordinate "x" rauszubekommen")

$$
-\frac{3}{4}x + \frac{5}{4} = \frac{9}{4}x + \frac{2}{4} - \frac{9}{4}x
$$
  

$$
-3x + \frac{5}{4} = \frac{2}{4} - \frac{5}{4}
$$
  

$$
-3x = -\frac{3}{4} \cdot (-1)
$$
  

$$
3x = \frac{3}{4} \cdot 3
$$
  

$$
x = \frac{1}{4}
$$

3. Schritt: Einsetzen von "x" in eine der Gleichungen (egal welche)

$$
f\left(\frac{1}{4}\right) = \frac{9}{4} \cdot \frac{1}{4} + \frac{2}{4}
$$

$$
f\left(\frac{1}{4}\right) = 1,0625
$$

#### **4. Schritt: Bestimmen des Schnittpunktes**

 $|L = (0, 25/1, 0625)$ 

**2c.)**

**1. Schritt: Umformen**

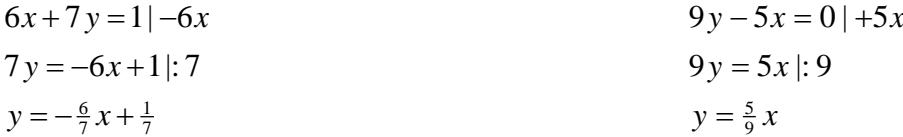

2. Schritt: "Gegenüberstellung (um die Koordinate "x" rauszubekommen")

$$
-\frac{6}{7}x + \frac{1}{7} = \frac{5}{9}x + \frac{6}{7}x
$$
  

$$
\frac{1}{7} = \frac{89}{63}x + \frac{89}{63}
$$
  

$$
\frac{9}{89} = x
$$

### **3. Schritt: Einsetzen von "x" in eine der Gleichungen (egal welche)**

$$
f\left(\frac{9}{89}\right) = \frac{5}{9} \cdot \frac{9}{89}
$$

$$
f\left(\frac{9}{89}\right) = \frac{5}{89}
$$

#### **4. Schritt: Bestimmen des Schnittpunktes**

 $|L = (0.555555555...6/0.05617977528)$ (BRUCHSCHREIBUNG AUCH ERLAUBT)